## **GUIDA PAGO IN RETE**

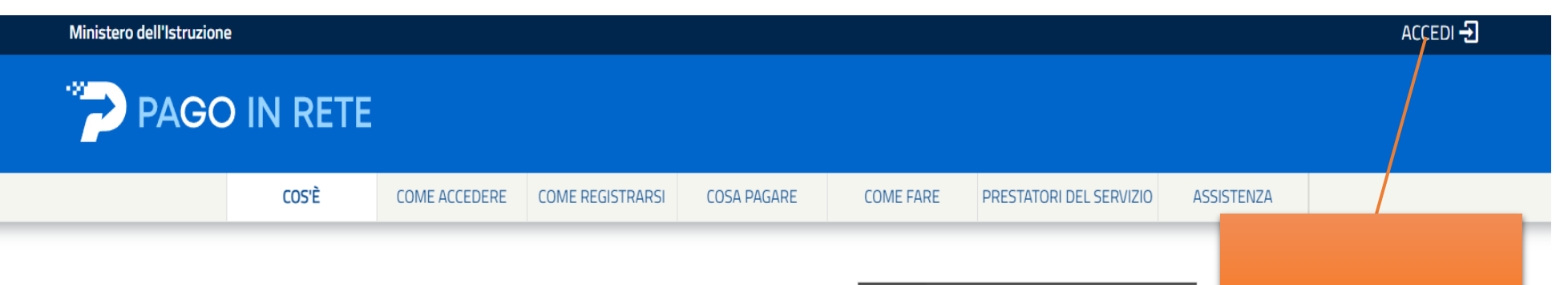

# Per un'amministrazione più moderna, più trasparente, più semplice

Con Pago In Rete, il servizio centralizzato per i pagamenti telematici del Ministero dell'Istruzione, puoi eseguire i pagamenti dei contributi e delle tasse per i servizi scolastici o per le istanze al Ministero con il sistema pagoPA.

Accedendo con PC, Tablet, Smartphone puoi scegliere di pagare subito online con carta di credito, addebito in conto (o con altri metodi di pagamento) oppure di eseguire il versamento presso le tabaccherie, sportelli bancari autorizzati, uffici postali o altri prestatori di servizi di pagamento (PSP), scaricando il documento di pagamento predisposto dal sistema, che riporta QR-Code e Bollettino Postale PA.

Oltre all'esecuzione di pagamenti, Pago In Rete ti mostra tutti pagamenti eseguibili, ti avvisa per ogni nuovo versamento richiesto dalle scuole, ti fornisce le ricevute telematiche e gli attestati validi ai fini fiscali per tutti pagamenti telematici effettuati.

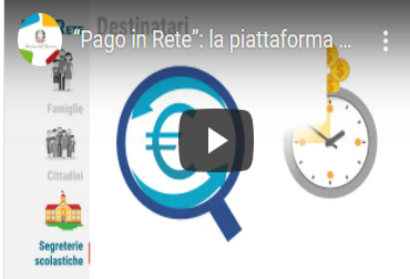

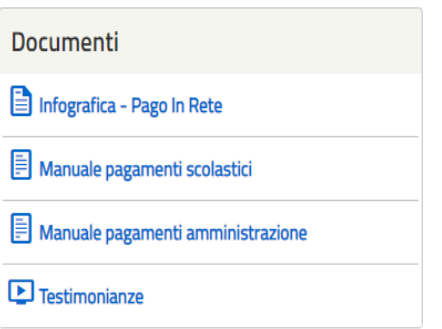

Cliccare su accedi

#### **Governo Italiano**

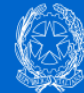

# Ministero dell'Istruzione<br>dell'Università e della Ricerca

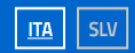

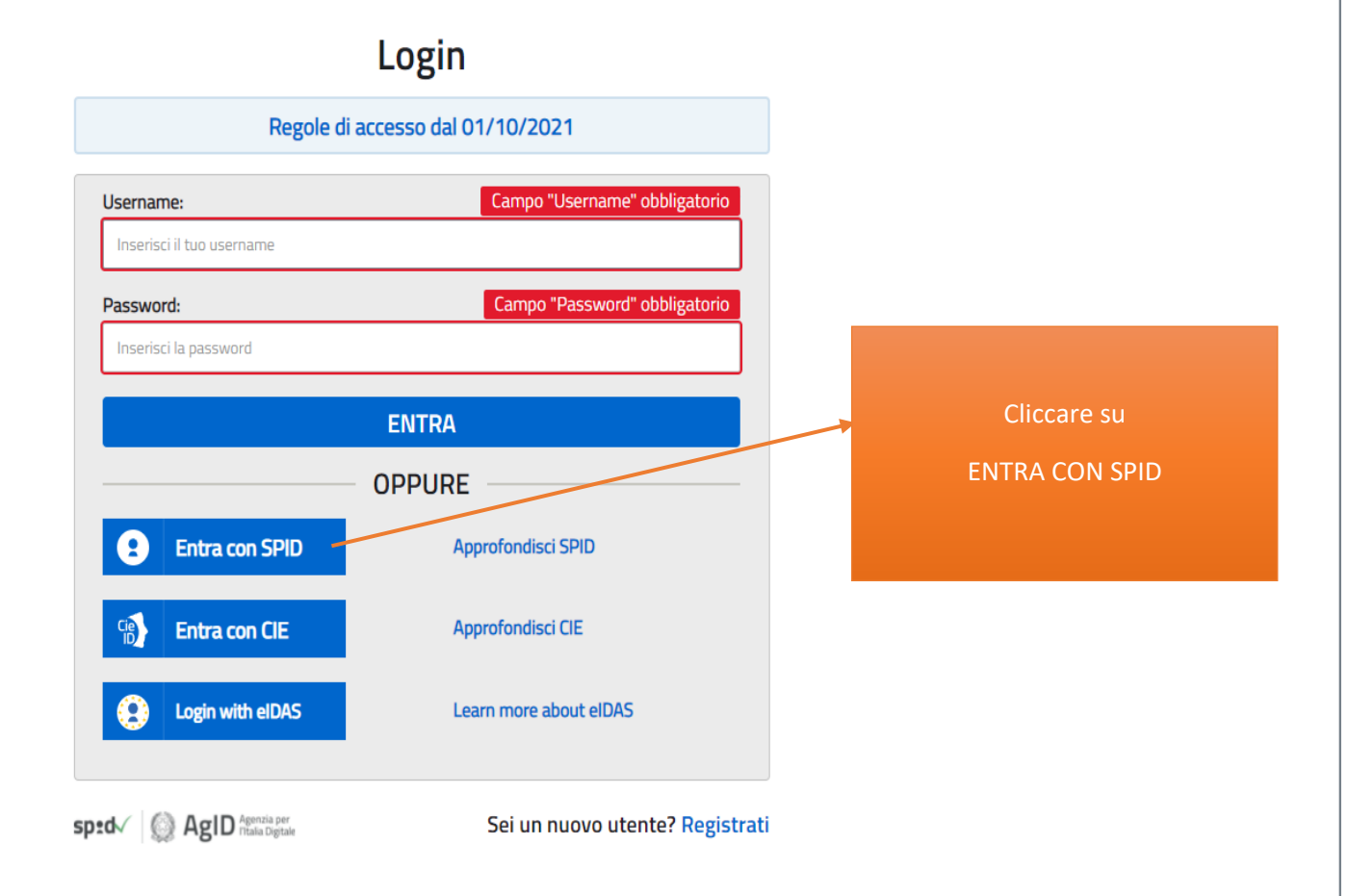

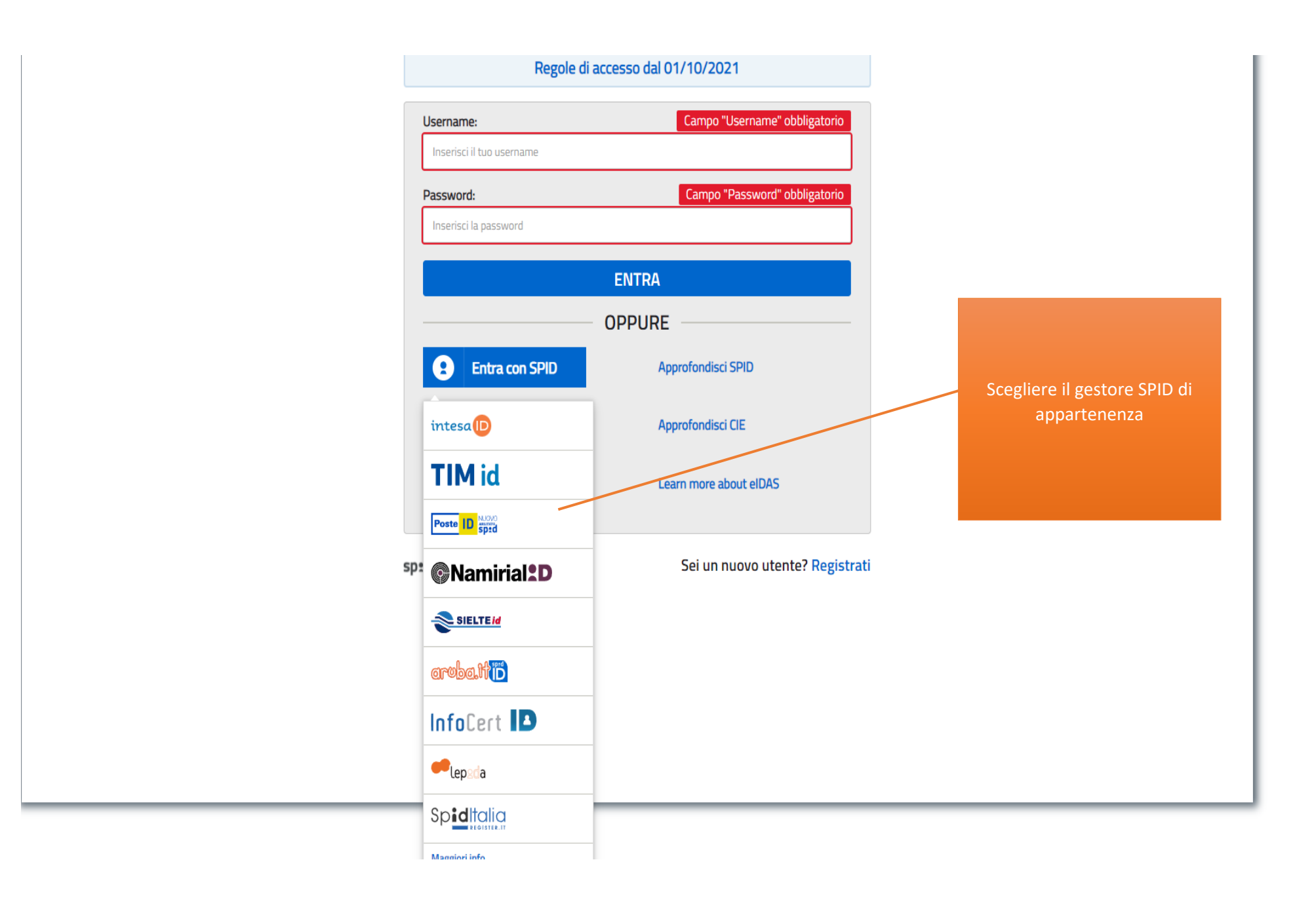

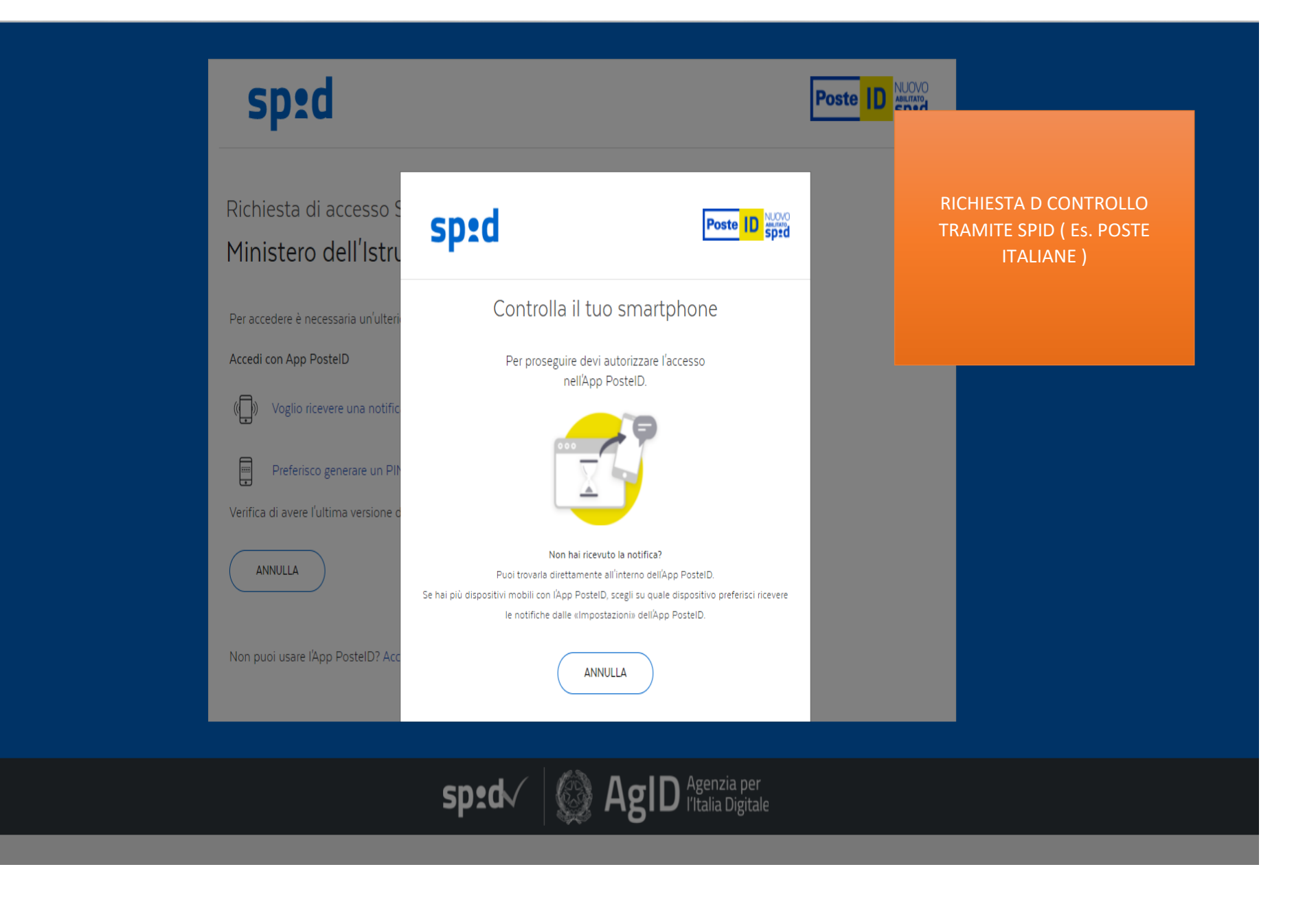

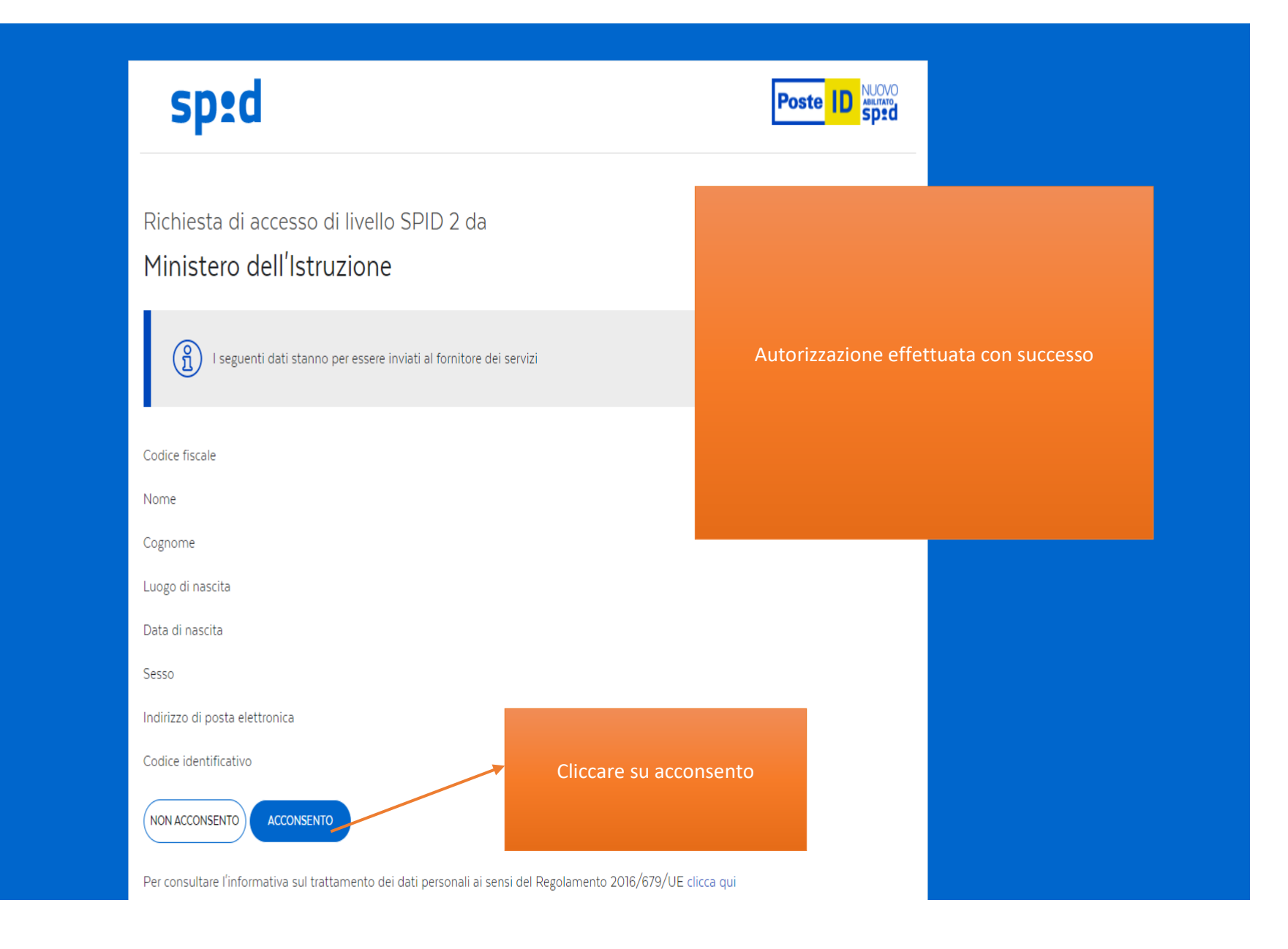

### **PAGO IN RETE** Home Versamenti volontari Visualizza pagamenti Gestione consensi

Il sistema Pago In Rete consente la visualizzazione e il pagamento degli avvisi telematici, relativi a tasse e

contributi scolastici, emessi dalle segreterie sol anche eseguire versamenti volontari a favore d Potrai visualizzare gli avvisi telematici di pagar scuole al tuo profilo. In caso di mancata visuali dell'alunno, per comunicare le eventuali inform profilo riceverai dal sistema sulla tua casella di

**Home** 

pagamento emessi dalla scuola di frequenza dell'alunno che le notifiche dei pagamenti che sono stati eseguiti con Pago In Rete. Potrai inoltre scaricare direttamente dall'applicazione l'attestazione di pagamento valida per eventuali detrazioni fiscali.

Cliccare su versamenti volontari

Per maggiori dettagli è possibile consultare il Manuale Utente e visionare le FAQ.

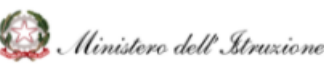

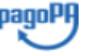

Richiedi assistenza

tgo In Rete è possibile

gli alunni associati dalle

i alunno associato al tuo

degli avvisi telematici di

stico di frequenza

Calogero Scarna'

Area riservata | Esci

Privacy

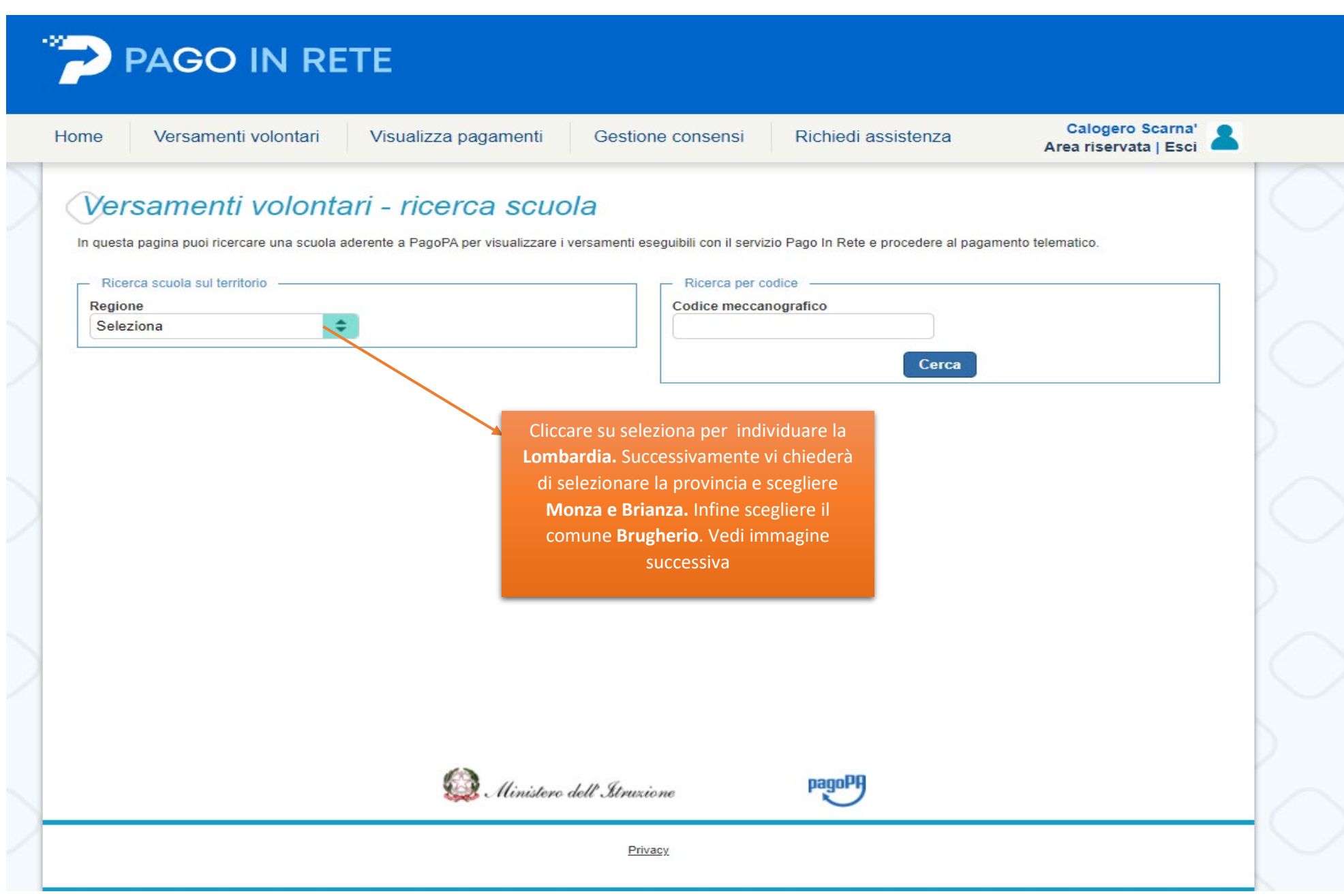

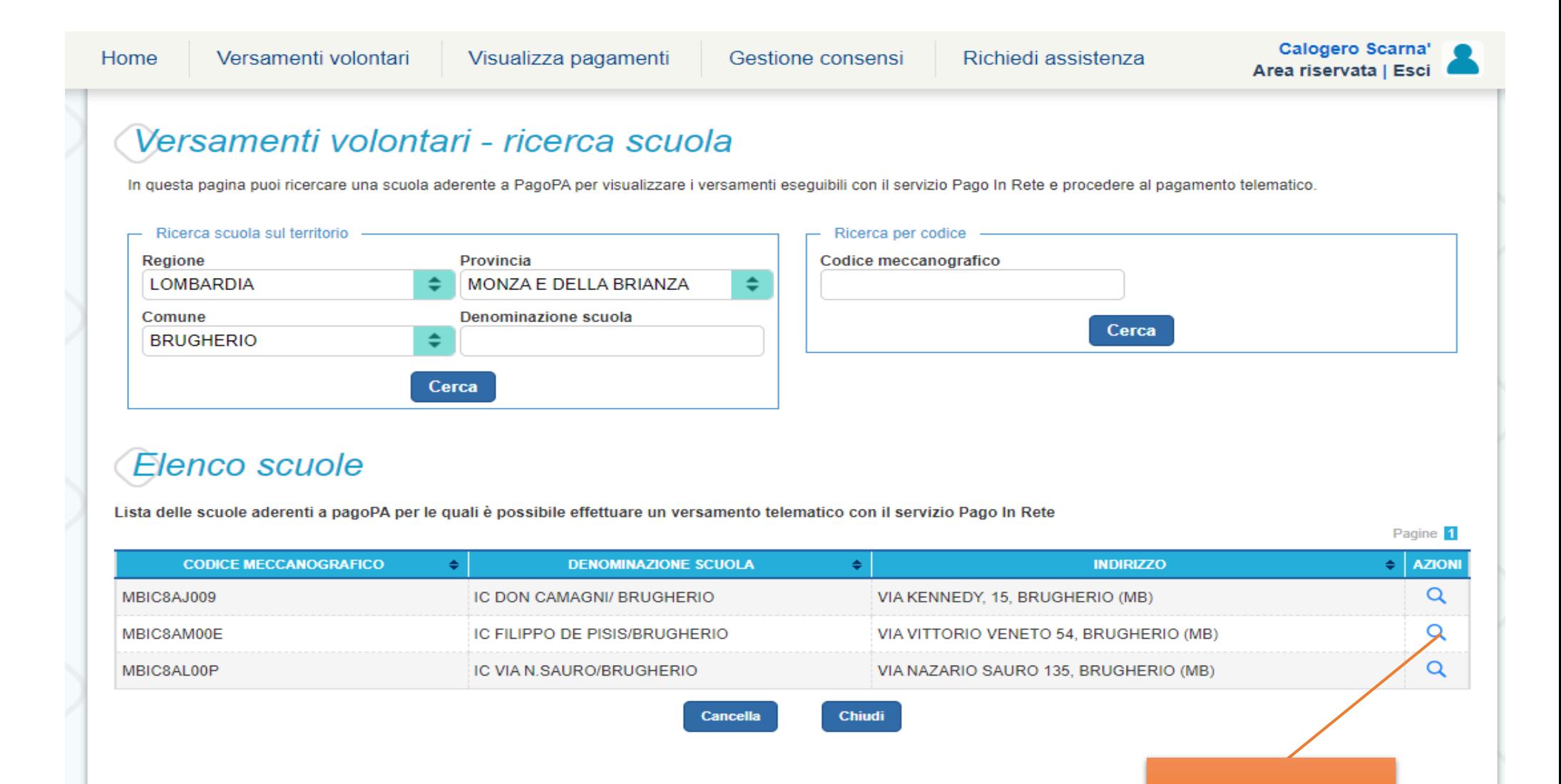

Privacy

Ministero dell' Itruzione

Cliccare sopra la lente di ingrandimento

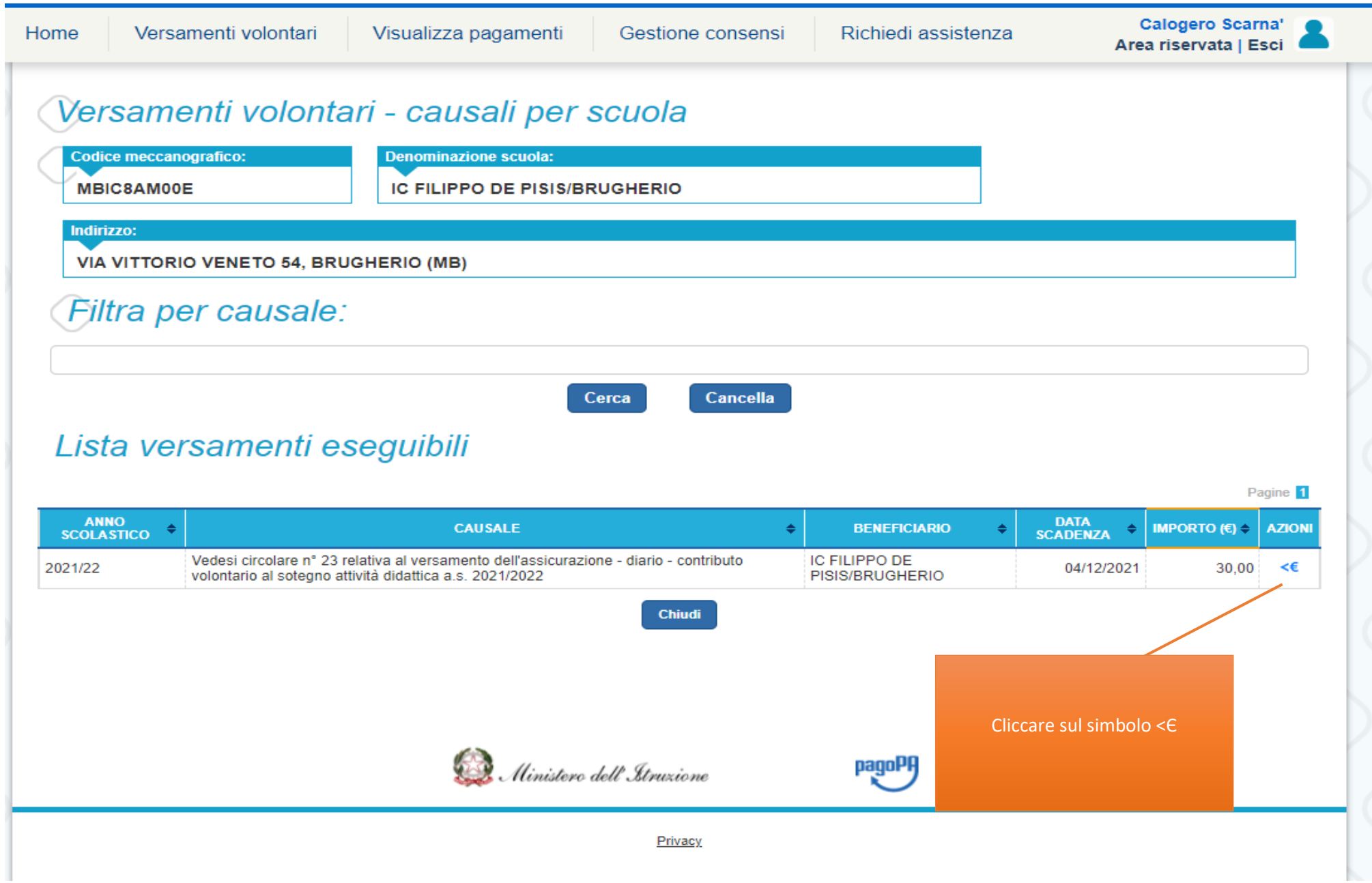

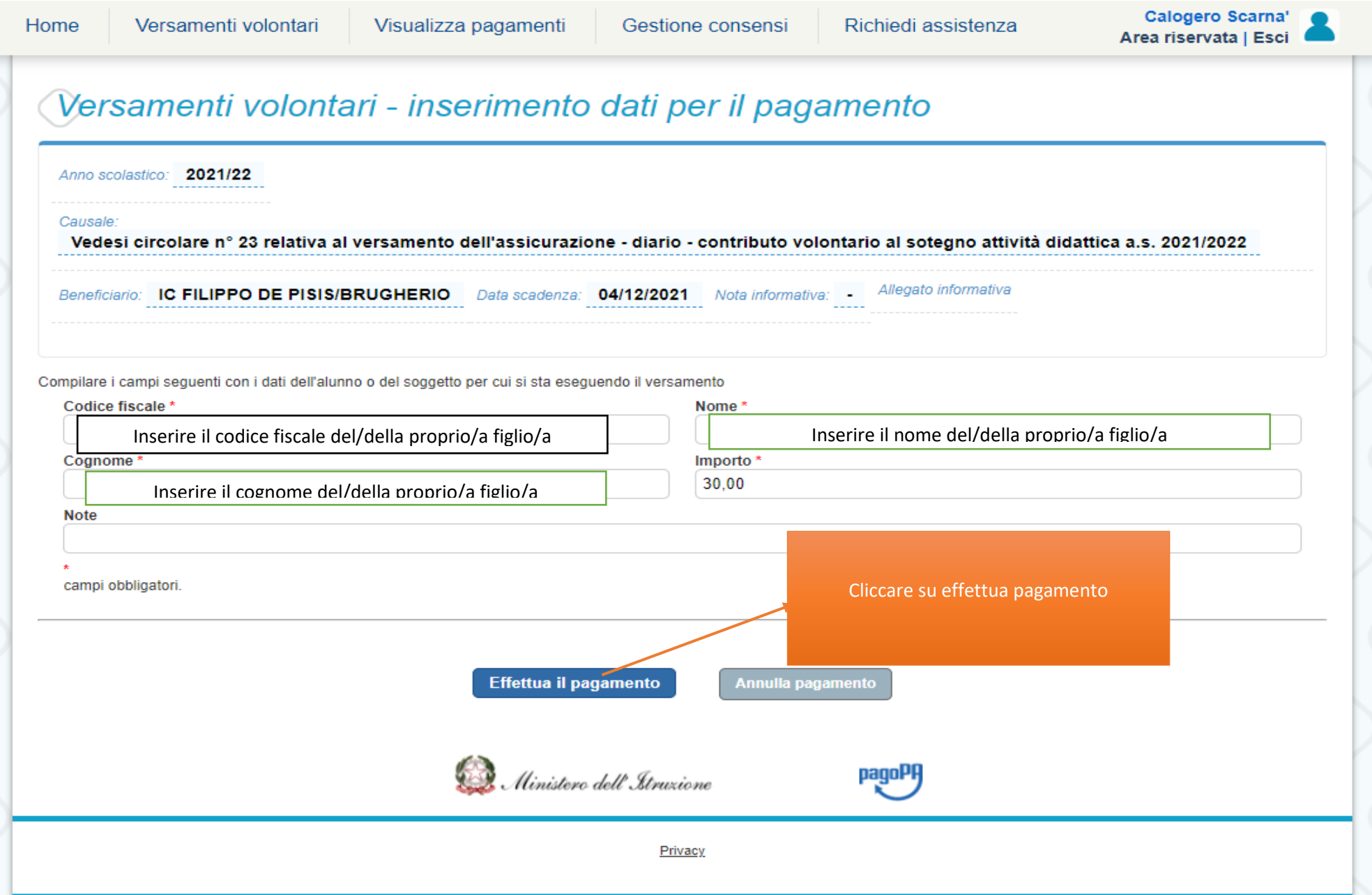

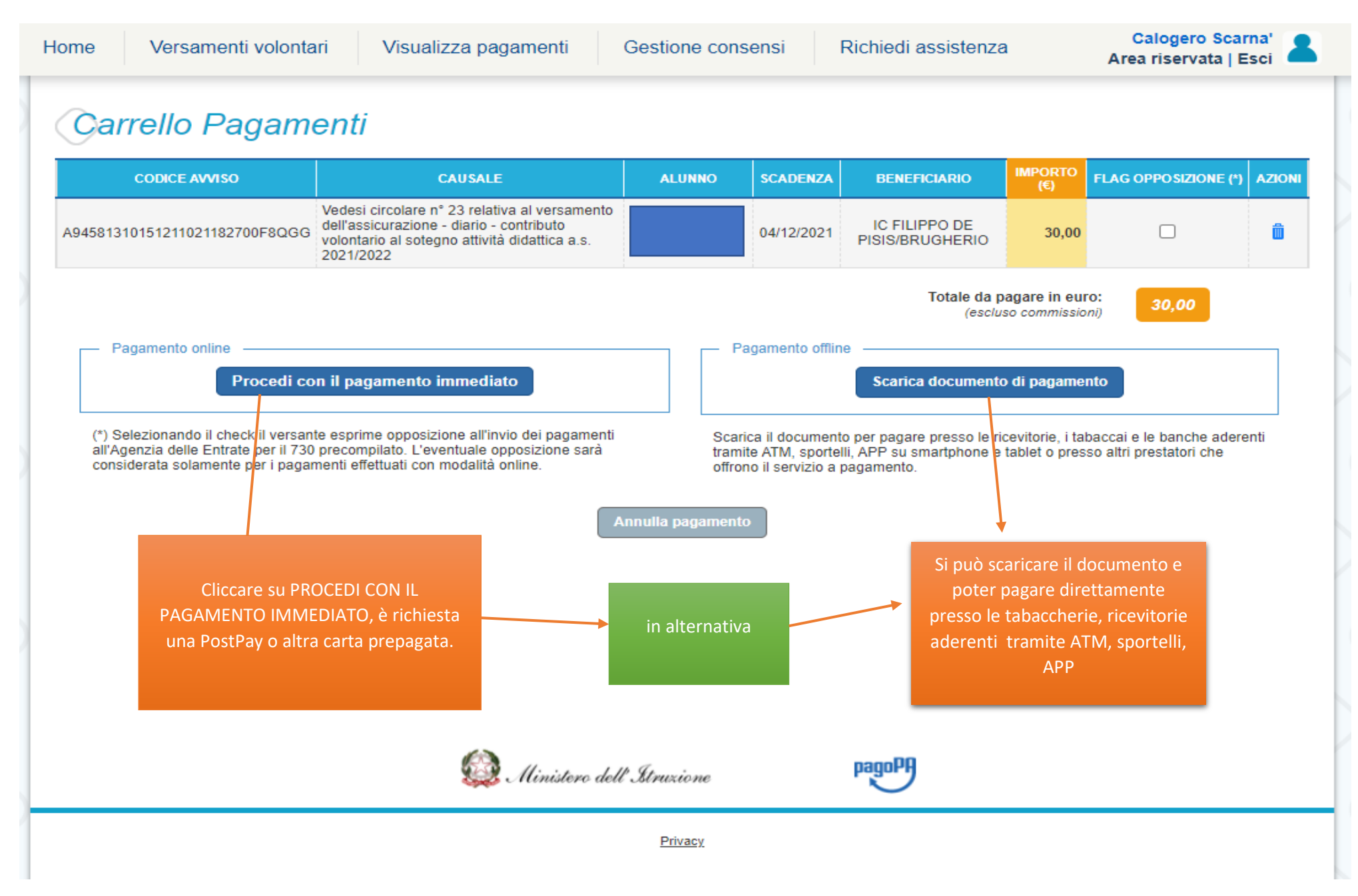